# Tema 3. Patrones y Definiciones de Funciones

3.1 Comparación de Patrones

Patrones constantes

Patrones para listas

Patrones para tuplas

Patrones aritméticos

Patrones nombrados o seudónimos

El patrón subrayado

Anidando patrones

Errores comunes

- 3.2 Expresiones condicionales
- 3.3 Funciones por casos
- 3.4 Expresiones case
- 3.5 La función error
- 3.6 Definiciones locales
- 3.7 Operadores
- 3.8 Bibliotecas
- 3.9 Sangrado
- $\checkmark$  Permiten modelar cómo se define una función para distintas formas del argumento.
- $\checkmark$  Es posible definir una función mediante varias ecuaciones.
	- $\circ$  Cada ecuación define la función para distintas formas del argumento (patrón).
	- $\circ$  Al utilizar la función, la comparación de patrones determina la ecuación adecuada.
- $\sqrt{\phantom{a}}$  El orden de las ecuaciones es importante:
	- $\Diamond$  Se prueban las distintas ecuaciones en el orden dado por el programa.
	- $\circ$  Dentro de una misma ecuación, se intentan unificar los patrones correspondientes a los argumentos de izquierda a derecha.
	- $\circ$  En cuanto un patrón falla para un argumento, se pasa a la siguiente ecuación.
	- $\circ$  Se selecciona solamente la primera ecuación que unifique (No hay backtracking).
	- $\circ$  Si ninguna ecuación unifica se produce un error en tiempo de ejecución.

 $\sqrt{\phantom{a}}$  Puede ser un número, un carácter o un constructor de dato

 $\sqrt{\phantom{a}}$  Con un patrón constante solo *unifica* un argumento que coincida con dicha constante.

f :: Integer  $\rightarrow$  Bool  $f 1 = True$  $f 2 = False$ **?** f 1 True :: Bool **?** f 2 False :: Bool **?** f 3 Program error : { $f$  3}

```
fact :: Integer \rightarrow Integerfact 0 = 1fact n = n * fact (n - 1)
```
Ejemplo: reducción de  $fact$  2:

```
fact 2
   \Longrightarrow {segunda ecuación de fact \langle n \leftarrow 2 \rangle}
    2 * fact (2 - 1)==⇒ {definición de (-)}
    2 ∗ fact 1
\implies {segunda ecuación de fact \langle n \leftarrow 1 \rangle}
    2 * (1 * fact (1 - 1))==⇒ {definición de (-)}
    2 * (1 * fact 0)\implies {primera ecuación de fact}
    2 * (1 * 1)\implies {definición de (*)}
    2 ∗ 1
  = {definición de (*)}
    2
```
 $\checkmark$  Toman las siguientes formas:

- $\Diamond$  [ ] unifica con una lista vacía.
- $\infty$  [x], [x, y], etc. solo unifican con listas de uno, dos, etc. argumentos.
- $\Diamond$  (x : xs) unifica con listas no vacías. x queda ligada a la *cabeza* y xs queda ligada a la *cola*. También se puede usar  $(x : y : zs)$ ,  $(x : y : v : zs)$ , etc. para listas de al menos dos, tres, etc. elementos.

Ejemplo: suma lista de enteros:

suma  $\therefore$  [Integer]  $\rightarrow$  Integer  $suma$   $\begin{bmatrix} \end{bmatrix}$   $\begin{bmatrix} \end{bmatrix}$   $\begin{bmatrix} \end{bmatrix}$   $\begin{bmatrix} \end{bmatrix}$   $\begin{bmatrix} \end{bmatrix}$   $\begin{bmatrix} \end{bmatrix}$   $\begin{bmatrix} \end{bmatrix}$   $\begin{bmatrix} \end{bmatrix}$   $\begin{bmatrix} \end{bmatrix}$   $\begin{bmatrix} \end{bmatrix}$   $\begin{bmatrix} \end{bmatrix}$   $\begin{bmatrix} \end{bmatrix}$   $\begin{bmatrix} \end{bmatrix}$   $\begin{bmatrix} \end{bmatrix}$   $\begin{bmatrix$  $suma(x:xs) = x + suma xs$  – caso recursivo suma [1, 2, 3]  $\Longrightarrow$  {sintaxis de listas} suma  $(1:(2:(3:[)))$  $\implies$  {segunda ecuación de *suma*  $\langle x \leftarrow 1, x \leftarrow 2 : (3 : [])\rangle$ }  $1 + suma (2:(3:$ [])  $\implies$  {segunda ecuación de *suma*  $\langle x \leftarrow 2, x_s \leftarrow 3 : [ ] \rangle \rangle$  $1 + (2 + \text{suma} (3 : []))$  $\Longrightarrow$  {segunda ecuación de  $suma \ \langle x \leftarrow 3, x s \leftarrow [ ] \ \rangle \}$  $1 + (2 + (3 + \text{suma} ||))$  $\implies$  {primera ecuación de  $suma$ }  $1 + (2 + (3 + 0))$  $\Rightarrow$  {definición de  $(+)$  tres veces} 6

 $\checkmark$  Siguen la misma forma que las tuplas

Ejemplos: funciones que permiten seleccionar el primer elemento de tuplas de dos y tres componentes enteras:

```
primeo2 :: (Integer, Integer) \rightarrow Integer
primero2 (x, y) = xprimeo3 :: (Integer, Integer, Integer) \rightarrow Integer
primero3 (x, y, z) = x? primero2 (5, 8)
  5 :: Integer
  ? primero3 (5, 8, 7)
  5 :: Integer
  ? primero2 (5, 8, 7)
                       \therefore Type error in application
   ∗ ∗ ∗ Expression : primero2 (5, 8, 7)
   *** Term : (5,8,7)*** Type : (a, b, c)∗ ∗ ∗ Does not match : (Int,Int)
```
- $\checkmark$  Para argumentos enteros
- $\checkmark$  Tienen la forma  $(n + k)$ , donde k es una constante natural
- $\checkmark$  Solo unifica con un número entero mayor o igual a  $k$
- $\checkmark$  La variable *n* toma el valor del argumento unificado menos *k*.

Ejemplo: la función factorial:

 $\hspace{1.5cm} \textit{factorial} \hspace{2.2cm} \textit{::} \hspace{2.2cm} \textit{Integer} \rightarrow \textit{Integer}$  $factorial 0 = 1$  $factorial (n + 1) = (n + 1) * factorial n$ 

 $\checkmark$  No unifica con argumentos negativos

La reducción de *factorial* 2 es:

| $factorial 2$                                                             |
|---------------------------------------------------------------------------|
| segunda ecuación de $factorial \, \land n \leftarrow 1$ )}                |
| $(1 + 1) * factorial 1$                                                   |
| $2 * factorial 1$                                                         |
| $2 * factorial 1$                                                         |
| $\Rightarrow$ {segunda ecuación de $factorial \, \land n \leftarrow 0$ )} |
| $2 * ((0 + 1) * factorial 0)$                                             |
| $\Rightarrow$ {definición de (+)}                                         |
| $2 * (1 * factorial 0)$                                                   |
| $\Rightarrow$ {prime ecuación de $factorial$ }                            |
| $2 * (1 * 1)$                                                             |
| $\Rightarrow$ {definición de (*) dos veces}                               |
| $2$                                                                       |

 $\checkmark$  Permiten nombrar un patrón compuesto y utilizar el nombre en vez del patrón

 $\checkmark$  Toman la forma  $\mathit{nombre@}\mathit{patr\'on}$ 

```
factorial'\therefore Integer \rightarrow Integer
factorial' 0 = 1factorial' m@(n + 1) = m * factorial' n
```
- El cualificador @en la segunda ecuación asigna el nombre m al patrón ( $n + 1$ ).
- $\bullet$  m queda asociada con el valor del argumento
- $n$  queda asociada con el valor del argumento menos uno.

Por ejemplo, la reducción de  $factorial''$  2 es:

```
factorial' 2
\implies {segunda ecuación de factorial' \langle n \leftarrow 1, m \leftarrow 2 \rangle}
     2 * factorial' 1\implies {segunda ecuación de factorial' \langle n \leftarrow 0, m \leftarrow 1 \rangle}
    2 * (1 * factorial' 0)\Longrightarrow {primera ecuación de factorial'}
    2 * (1 * 1)===⇒ {definición de (*) dos veces}
     2
```
 $\checkmark$  Los patrones nombrados pueden mejorar ligeramente la eficiencia de una función.

- $\sqrt{ }$  Toman la forma  $\sqrt{ }$
- $\checkmark$  Unifican con cualquier argumento
- $\checkmark$  No producen ninguna ligadura

Pueden utilizarse cuando el argumento no es usado en el cuerpo de la función.

Ejemplo: número de elementos de una lista de enteros

 $\emph{longitud}$  ::  $[Integer] \rightarrow Integer$  $\lvert \text{longitud} \rvert \rvert = 0$ longitud  $(x : xs) = 1 +$  longitud xs

### Puede ser escrita usando un patrón subrayado como

 $\textit{longitud}$  ::  $[Integer] \rightarrow Integer$  $\text{longitud}$  []  $\qquad \qquad = \quad 0$  $\log\left(\frac{1}{x}\right) = 1 + \log\left(\frac{1}{x}\right)$ 

#### $\checkmark$  Se pueden anidar patrones

Ejemplo: función que suma todos los elementos de una lista de pares:

 $sumaParses$  ::  $[(Integer, Integer)] \rightarrow Integer$  $sum_{i} \text{sum}$   $\text{sum}$   $\text{max}$   $\text{max}$   $sumaParses$   $((x, y) : xs) = x + y + sumaParses xs$ 

### Por ejemplo

 $sumaPares$  [(1,2), (3,4)]  $\Longrightarrow$  {sintaxis de listas}  $sumaPares ((1, 2) : ((3, 4) : []))$  $\implies$  {segunda ecuación de  $sumaPares \ (x \leftarrow 1, y \leftarrow 2, xs \leftarrow (3, 4) : [] \ )$ }  $1 + 2 + \text{sumaPares } ((3, 4) : [] )$  $\implies$  {segunda ecuación de *sumaPares*  $\langle x \leftarrow 3, y \leftarrow 4, xs \leftarrow [ ] \rangle \}$  $1 + 2 + (3 + 4 + \text{suma}\space Parse[])$  $\implies$  {primera ecuación de  $sumaPers$ }  $1 + 2 + (3 + 4 + 0)$  $\implies$  {definición de  $(+)$  cuatro veces} 10

 $\sqrt{\ }$  Un nombre de variable no puede aparecer repetido en la parte izquierda (a la izquierda del signo igual) de una misma ecuación:

 $sonIquales$  :: Integer  $\rightarrow$  Integer  $\rightarrow$  Bool  $sonIquales \; x \; x \; = \; True \qquad -- \; INCORRECTO: x \; REPETIDA$  !!! sonIquales  $x y = False$ 

En su lugar, hay que escribir:

 $sonIquales :: Integer \rightarrow Integer \rightarrow Boolean$ sonIquales  $x y = (x == y)$ 

 $\checkmark$  No es un error repetir el patrón subrayado:

 $siempreVerdad$  :: Integer  $\rightarrow$  Integer  $\rightarrow$  Bool  $siempreVerdad$   $\qquad$   $\qquad$   $\q$ 

 $\sqrt{\phantom{a}}$  El tipo de todas las ecuaciones correspondientes a la definición de una función debe ser el mismo:

 $f \circ 0 = 0$  -- INCORRECTO: *Bool* e *Integer* son tipos distintos !!! f True  $= 2$ 

 $\checkmark$  Expresiones cuyo resultado depende de una condición.

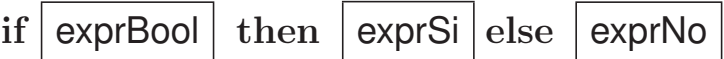

- $\checkmark$  El tipo de  $\exp$ rBool debe ser Bool.
- $\checkmark$  Los tipos de  $\exp rSi$  y  $\exp rNo$  deben ser iguales.
- X La parte **else** es obligatoria

Comportamiento:

- 1. Se evalúa el valor de  $\textit{exprBool}$ .
- 2. Si el valor es  $True$ , el valor de la expresión es el de  $exprSi$ .
- 3. En otro caso, el valor de la expresión es el de  $exprNo$ .

Ejemplo. Máximo de dos enteros:

 $m\acute{a}ximo$  :: Integer  $\rightarrow$  Integer  $\rightarrow$  Integer  $m\acute{a}ximo x y = if x \ge y then x else y$ 

 $\sqrt{\phantom{a}}$  La evaluación es perezosa:

**?** if 5 > 2 then 10.0 else (10.0/0.0) 10.0 :: Double **?** if 5 < 2 then 10.0 else (10.0/0.0) Program error : {primDivFloat 10.0 0.0}  $? 2 * if 'a' < 'z'$  then 10 else 4

20 :: Integer

 $\checkmark$  Generalización de las expresiones condicionales

```
absolute :: Integer \rightarrow Integer
absoluto x
 |x>0 = 0 = xx < 0 = -x
```
- $\checkmark$  Las expresiones entre los símbolos  $|y|$  = se denominan *guardas* (tipo *Bool*)
- X Se devuelve el resultado correspondiente a la **primera** guarda cierta

Ejemplo: devuelve -1, 0 ó 1 dependiendo del signo del argumento:

 $signo$  :: Integer  $\rightarrow$  Integer signo x  $|x > 0| = 1$  $x == 0 == 0$  $x < 0 = -1$ 

 $\checkmark$  *otherwise* es equivalente al valor  $True$ . Suele aparecer como última guarda:

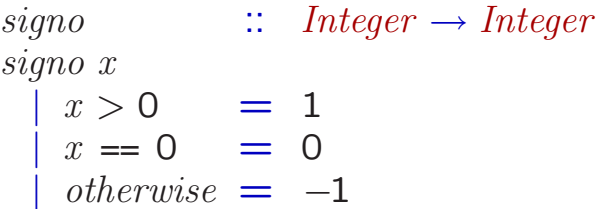

X Cuidado con el sangrado

 $\checkmark$  Permiten calcular un resultado que depende de la forma de una expresión Sintaxis:

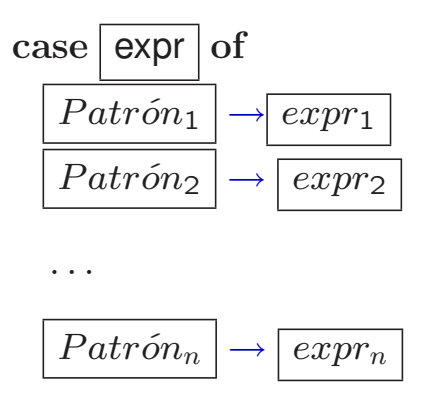

Comportamiento:

- 1. Se evalúa  $expr$ .
- 2. Se devuelve la primera  $expr_i$  tal que  $Patrón_i$  unifica con el resultado de evaluar expr
- 3. Si ningún  $Patrón_i$  unifica se produce un error
- $\sqrt{e^2}$  expr y todos los  $Patrón_i$  han de tener el mismo tipo.
- $\checkmark$  Todas las  $expr_i$  han de tener el mismo tipo.

### Ejemplo:

\n
$$
\text{suma} \quad \text{::} \quad [\text{Integer}] \rightarrow \text{Integer}
$$
\n

\n\n $\text{suma} \quad \text{ls} \quad \text{else} \quad \text{ls} \quad \text{of}$ \n

\n\n $\begin{bmatrix}\n 1 \\
 \text{if } x \in \mathbb{R} \\
 0 \leq x \leq 1\n \end{bmatrix} \rightarrow 0$ \n

\n\n $\text{suma} \quad \text{xs} \quad \text{suma} \quad \text{xs}$ \n

 $\checkmark$  Abortan la evaluación de una expresión y muestran un mensaje por pantalla. Ejemplo:

 $\emph{cabeza} \hspace{20pt} :: \hspace{20pt} [Integer] \rightarrow Integer$  $\textit{cabeza}$   $[ ] = \textit{error}$  "cabeza de lista vacía no definida" cabeza  $(x : ) = x$ 

 $\checkmark$  El intérprete mostrará el mensaje cuando se aplique  $\mathit{cabeza}$  a una lista vacía:

```
? cabeza [1, 2, 3]
1 :: Integer
? cabeza [ ]
Program error: \ncabeza \ de \ lista \ vacia \ no \ definida
```
 $\sqrt{r}$  error permite controlar casos para los que la definición de la función no tiene sentido y emitir un mensaje por pantalla.

- $\sqrt{\phantom{a}}$  Definiciones con visivilidad limitada
- $\checkmark$  Suelen usarse para nombrar una expresión que aparece varias veces en una función

Ejemplo:

```
raíces :: Float \rightarrow float \rightarrow Flat \rightarrow (Float, \, Flat)raíces a b c| disc >= 0 = ((-b + raizDisc)/denom, (-b - raizDisc)/denom)\vert otherwise \vert = error "raíces no reales"
  where
    disc \equiv b^{\wedge} 2 - 4 * a * craízDisc = sqrt discdenom = 2*a
```
disc, raízDisc y denom son definiciones locales de la función raíces.

- $\checkmark$  Se gana eficiencia: definiciones locales constantes son calculadas como máximo una vez.
- $\sqrt{\phantom{a}}$  Las definiciones locales where solo pueden aparecer al final de una declaración de función.
- $\checkmark$  Es posible introducir definiciones locales en cualquier parte de una expresión usando las palabras let e in:

**?** let  $f \, n = n \wedge 2 + 2 \text{ in } f \, 100$ 10002 :: *Integer* 

- $\checkmark$  Funciones de dos argumentos con nombre simbólico
- $\checkmark$  Suelen usarse de modo infijo
	- $? 1 + 2$ 3 :: Integer

 $\sqrt{\phantom{a}}$  Pueden usarse de modo prefijo (entre paréntesis)

 $? (+) 1 2$ 3 :: Integer

 $\checkmark$  Una función de dos argumentos se puede usar infija (entre acentos franceses):

- **?** 10 'div' 3 3 :: Integer
- $\sqrt{\ }$  Para definir operadores se pueden utilizar uno o más de:
	- : ! # \$ % & \* + . / < = > ? @ \ ^ | ~
- $\sqrt{\alpha}$  ≈ solo se puede usar una vez y al principio
- X Si comienzan por dos puntos (:) son *constructores de datos infijos*.

Algunos ejemplos:

+ ++ && || <= == /= . // \$ :: −> => : .. = @ \ | <− ∼ % @@ −∗− / <+> ?

- $\checkmark$  Los de la primera línea están predefinidos
- $\checkmark$  Los de la segunda están reservados
- $\checkmark$  Prioridad:
	- $\Diamond$  Entre 0 y 9
	- $\Diamond$  Valor mayor significa mayor prioridad
- $\sqrt{\phantom{a}}$  Asociatividad
	- ¦ Izquierda(**infixl**), derecha (**infixr**) o ninguna (**infix**)
- $\sqrt{\phantom{a}}$  Tabla Prelude

infixr 9 . infixl 9 !! infixr 8 ∧, ∧∧, ∗∗ infixl  $7 *$ ,  $/$ ,  $'quot'$ ,  $'rem'$ ,  $'div'$ ,  $'mod'$ infixl  $6 +$ , infixr 5 : infixr  $5 +$ infix  $4 \equiv, \models, \le, \le, \ge, \ge, \text{ 'elem', 'not}$ infixr 3 &&  $\inf \{ xr} \quad 2 \quad ||$ infixl  $1 \gg, \gg$ infixr  $1 = \ll 1$ infixr 0 \$, \$!, 'seq'

 $\checkmark$  Ejemplo

– – O exclusivo  $\inf \{ x \in \mathbb{R}^2 \mid \| f \|$ (|||)  $\therefore \quad \text{Bool} \rightarrow \text{Bool} \rightarrow \text{Bool}$ True  $|||$  True  $=$  False  $False$  ||  $False$  =  $False$  $=$   $|||$   $=$   $True$ 

## **3.8 Bibliotecas**

- $\sqrt{\phantom{a}}$  Haskell proporciona un conjunto de definiciones globales que pueden ser usadas por el programador sin necesidad de definirlas.
- X Estas definiciones aparecen agrupadas en *modulos de biblioteca ´* (véase http://haskell.org/onlinelibrary).

Ejemplo: biblioteca Ratio (define el tipo Rational)

import Ratio  $sumaCubos$  :: Rational → Rational → Rational sumaCubos ra rb = ra  $\wedge$  3 + rb  $\wedge$  3

#### Uso de la función anterior

**?** sumaCubos (1 %3) (2 %7) 559 % 9261 :: Rational

- √ El módulo de biblioteca especial *Prelude* es automáticamente importado por cualquier programa (elementos *predefinidos* del lenguaje).
- $\sqrt{\phantom{a}}$  El programador también puede definir sus propias bibliotecas.

module MiBiblioteca where

 $doble$  :: Integer  $\rightarrow$  Integer doble  $x = x + x$ cuadruple  $\therefore$  Integer  $\rightarrow$  Integer

cuadruple  $x =$  doble (doble x)

¿Dónde acaba una definición y comienza otra?.

X Regla del *layout* (o *offside rule*):

Una definición acaba con el primer trozo de código que aparece a la misma altura horizontal o a la izquierda del comienzo de la definición actual.

• El primer carácter de una definición abre una caja que alberga la definición:

```
❄
 function1 x = x * x+2∗ 3
```
• La caja permanece abierta hasta que se encuentra algo a la misma altura horizontal o a la izquierda del comienzo de la definición actual.

 $\rightarrow$ 

• En este punto, la caja se cierra:

 $funci\acute{o}n1 x = x * x$  $+2$ ∗ 3  $funcio n2 x = ...$ 

Informática – Pepe Gallardo – Universidad de Málaga  $\vert$  3.18

- $\sqrt{\phantom{a}}$  La regla del *layout* se aplica tras las palabras let, where, do y of, además de a las definiciones globales.
- $\checkmark$  Consecuencia de esta regla:
	- $\Diamond$  todas las definiciones globales deben tener el mismo sangrado (se recomienda que comiencen en la primera columna).
	- $\Diamond$  todas las definiciones locales introducidas por where  $\circ$  let deben tener el mismo sangrado.

Ejemplo de sangrado **INCORRECTO**:

```
f 1 :: Integer \rightarrow Integer
f 1 x = z + ywhere
    z = 3y = 4
```
 $\sqrt{\ }$  Una sintaxis alternativa es utilizar llaves y el separador punto y coma:

q  $\therefore$  Integer  $\rightarrow$  Integer  $\rightarrow$  Integer  $g(x, y = doble x + triple y$  where {doble  $n = 2*n$ ; triple  $n = 3*n$ } h :: Integer  $\rightarrow$  Integer  $\rightarrow$  Integer h x y = let{doble n = 2 \* n; triple n = 3 \* n} in doble x + triple y El alumno debe:

- $\checkmark$  Conocer los distintos tipos de patrones
- $\checkmark$  Conocer como unifican dichos patrones
- $\sqrt{\phantom{a}}$  Saber definir funciones utilizando patrones
- $\sqrt{\ }$  Saber reducir expresiones en las que sea necesario unificar patrones
- $\checkmark$  Conocer las expresiones condicionales, las funciones por casos, las expresiones case y la función error
- $\checkmark$  Saber definir funciones utilizando las construcciones anteriores
- $\checkmark$  Saber utilizar definiciones locales siempre que sea adecuado:
	- $\Diamond$  La definición solo sea usada desde una función
	- $\circ$  Una expresión constante aparezca varias veces en una función
- Conocer que existen bibliotecas y cómo importarlas
- $\sqrt{\phantom{a}}$  Saber sangrar adecuadamente el código que se escriba